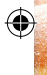

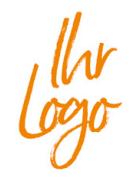

Firmenname Strasse / Nr. PLZ / Ort

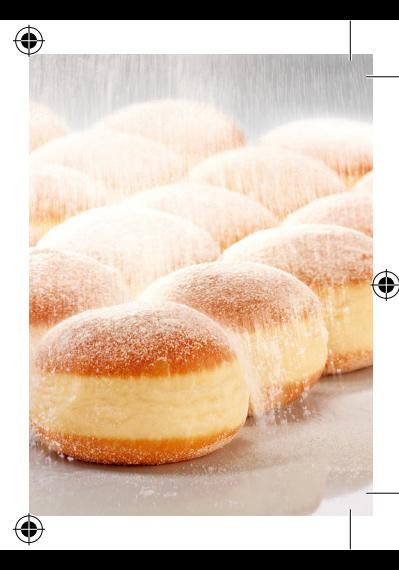

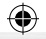

## **TREUEKARTE**

Lassen Sie jedes Frittiergebäck beim Zahlen abstempeln und geniessen Sie mit der vollen Karte das 6. Frittiergebäck umsonst.

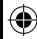

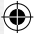